# IPv6 Basics and Implementing IPv6 on OpenBSD

Gene Cronk CISSP-ISSAP,NSA-IAM Security SME – IPv6 Forum, NAv6TF InfoSec Analyst – Day Job quigongene@gmail.com

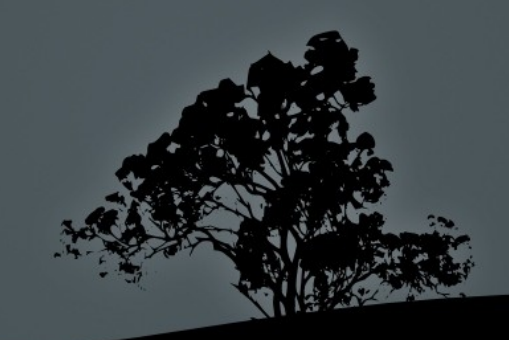

# IPv6 History (the short version)

- **1992 IETF foresees a global shortage of IPv4** addresses
- **Technical limitations of IPv4**
- E • **1993 -** RFC1550 created
- z • **1995** IPv6 chosen as IPng (IP Next Generation)

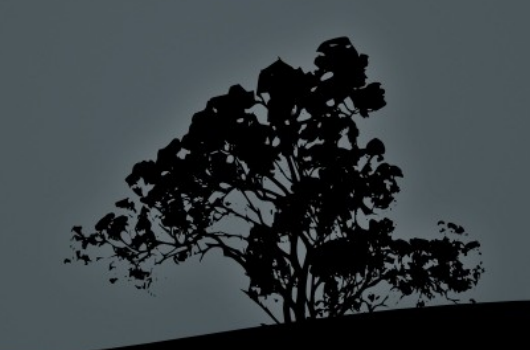

# v6/v4 Comparisons – Address Space

- **IPv4** 32 Bit Address Space
	- $\sim$  4.3 Billion possible unique addresses
	- Not counting reserved addresses, localhost and the like
- п IPv6 – 128 Bit Address Space
	- $\overline{\phantom{a}3.4*10^{\prime}38}$  (340 Undecillion) possible uniques
	- 64 Billion IPs for every cm2 on earth

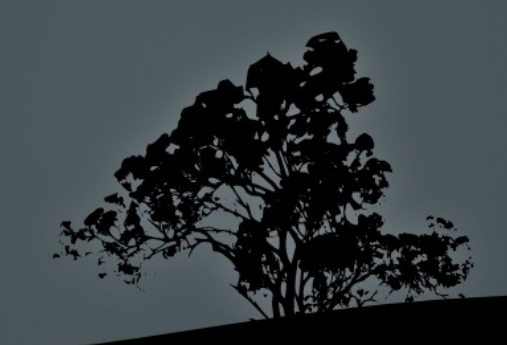

# v6/v4 Comparisons – Routing Tables

- <sup>113,000</sup> Routes in the default free zone in 2003
- Only getting worse
- **IPv6** hierarchical routing  $= 8192$  routes max

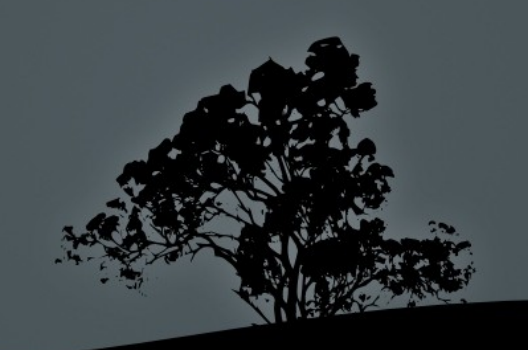

# v6/v4 Comparisons – Goodbye NAT

- п IPv6 reestablishes end to end connectivity
	- No more kludges to get VoIP or P2P working properly
- NAT is NOT a security mechanism
	- Band Aid for shortage of  $v4$  IPs
- The original design of the Internet meant for hosts to be able to directly talk to each other

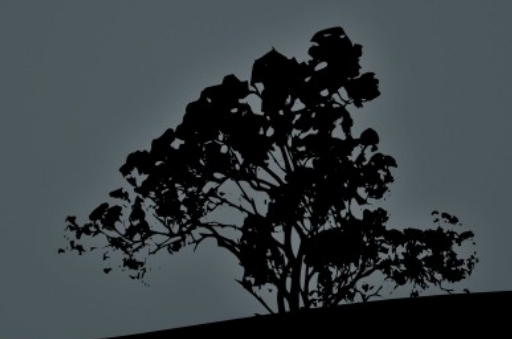

# v6/v4 Comparisons – Goodbye NAT

- But how do I secure my network without NAT?
- **Firewalls still work in IPv6**
- New strategies required for IDS/IPS
- The Crypto problem

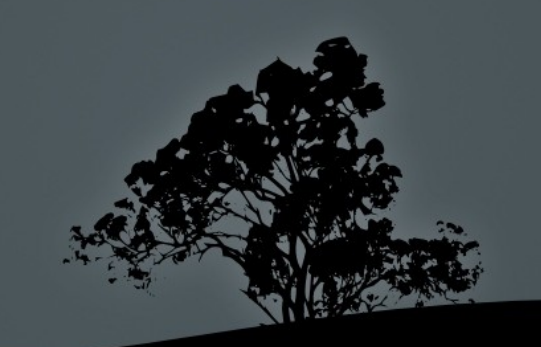

# v6/v4 Comparisons – Security

- Е IPSec is part of the IPv6 protocol
	- Bolted on in IPv4, and there really isn't a standard
- Problem:
	- If all hosts are using IPSec end to end
	- How do you check your network for malicious traffic?

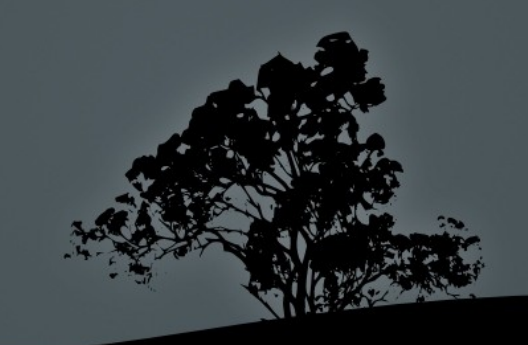

# v6/v4 Comparison – Security

- **Proposed solutions:** 
	- Firewall sends signatures to each client
	- Similar to Enterprise Anti Virus solutions
- $\blacksquare$  OR:
	- Use null encryption to be able to sniff traffic
	- **Still allows for non repudiation**

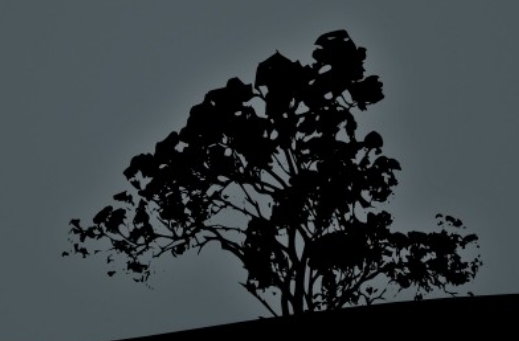

# IPv6 – Chicken and Egg

- Nobody uses IPv6 because there's few applications available for it
	- There's few applications because nobody is using IPv6
- The fix: A major entity requires it
	- Enter the US DoD
	- Wants to be shifted to v6 by 2010
	- Probably won't happen, but good time to learn the protocol

# IPv6 – Domino Effect

- DoD implements IPv6
	- DoD's contractors are now required to use IPv6 to talk to the DoD
	- Suppliers of the contractors now need IPv6
	- Etc., etc., ad nauseum

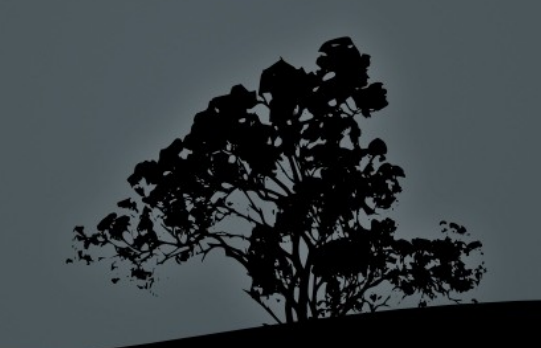

# Why Does the DoD Want IPv6?

- Ad hoc networks with automatic crypto
- Multiple routable IPs for:
	- Personnel
	- Mines
	- Vehicles
- Ξ Imagine thousands of sensors in a soldier's uniform
	- Make triage 1000 times easier

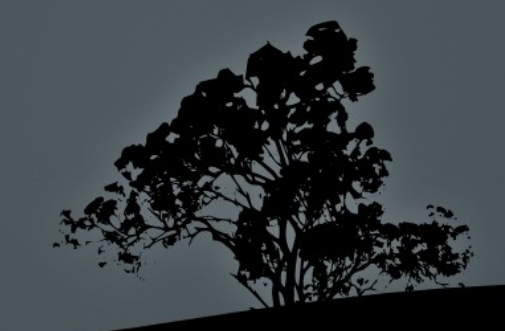

# Enough With the "Whys"

- Time for the "hows"
- OpenBSD 4.1 specific
	- Free/Net/FlavorOfTheMonthBSD will be similar
	- All based on the KAME IPv6 stack
		- [http://www.kame.net](http://www.kame.net/)
		- Project started in 1998, "completed" 3/2006
		- Still in active development via WIDE (http://www.wide.ad.jp)

## Address Basics

- 2001:abcd:efg1:2345:6789:dead:beef:cafe
	- <sup>128</sup> bit hexidecimal
	- Subnetting via CIDR
	- ARIN assigning /32 or /48 to businesses/individuals
	- /64 is a standard subnet for a network
- $\blacksquare$ :1 localhost (127.0.0.1)
- :: "listen on all interfaces" (0.0.0.0)

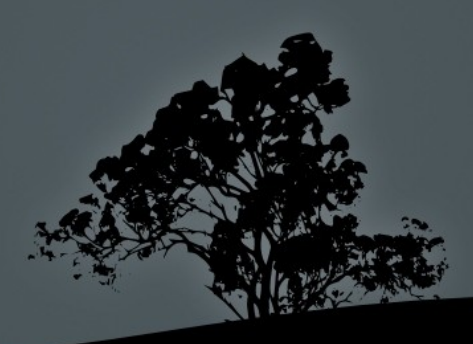

## Address Basics – Address Types

- First block (/8) tells the type of address
	- 2001 globally routable
	- FE80 link local
		- System gets FE80 on boot
		- Uses multicast to query for router advertiser or DHCPv6 server
		- Used in lieu of ARP on IPv4 networks
		- Duplicate FE80 addresses on the network combatted by Duplicate Address Detection (DAD – RFC 2462)
	- 3FFE 6Bone (phased out 06/06/06 use 2001)

## Address Basics – Address Types

- 2002 6to4 automatic tunneling prefix
- FEC0 Site Local Address
	- Similar to RFC1918 addresses in IPv4
	- Depreciated in lieu of FC00::/7
- FF01, FF02, FF05 are multicast addresses
	- http://www.iana.org/assignments/ipv6-multicast-addresses
	- Used mostly to query for router advertisements, etc.

## Address Basics – Router Advertising

- Е IPv6 router is manually assigned its address
	- Usually a /64
	- First 4 words of address are known
	- As clients boot, they make RA requests
	- Router responds with
		- Router IP (your gateway is here)
		- First 4 words of IP (use this for part of your IP address)

## Address Basics -- EUI64

- Extended Unique Identifier
	- Uses MAC address to assign IPs via Router Advertising
	- Can be randomized using privacy extensions (RFC 3041)
	- **Essentially take the MAC address and put FF-FE in the** middle
		- $\blacktriangle$ AB-CD-EF-12-34-56 becomes:
		- **ABCD:EFFF:FE12:3456**
		- $\blacksquare$  This is the  $2<sup>nd</sup>$  half of the IPv6 address

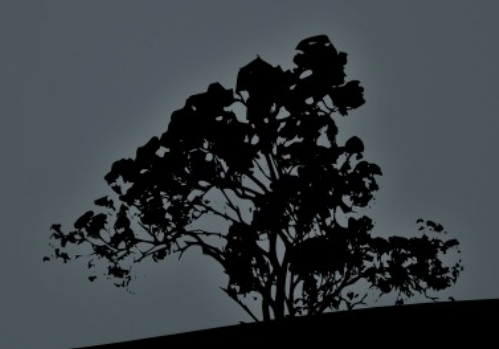

# Putting it Together (RA and EUI64)

- We now have a full IPv6 address and gateway
	- **First half from RA**
	- $\blacksquare$  2<sup>nd</sup> half from EUI64
- What about DNS?
	- Currently need DHCPv6 to assign DNS via IPv6
	- DNS via RA currently in the works

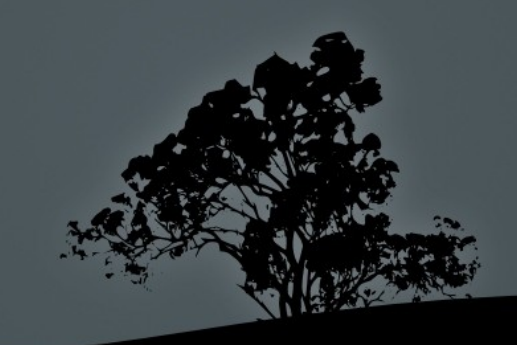

# The Goals

- Set up an IPv6 test network
	- Be able to assign 0.0.0.0 to IPv4 interface
	- Still be able to access IPv4 hosts via translation
	- Access IPv6 hosts (DUH)
	- Access commonly used daemons for IPv6 connectivity

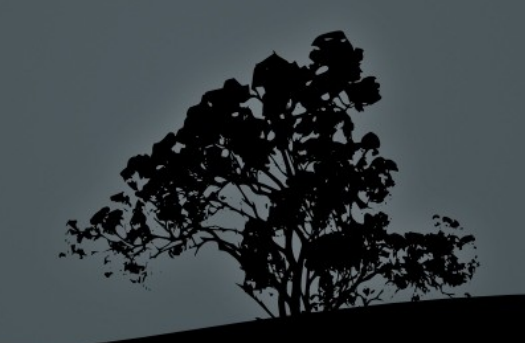

## BSD Makes It Trivial

- Dual stack capable (and installed by default):
	- NTP
	- SSHD
	- BIND
- Dual stack packages installed:
	- Apache2
	- Postfix

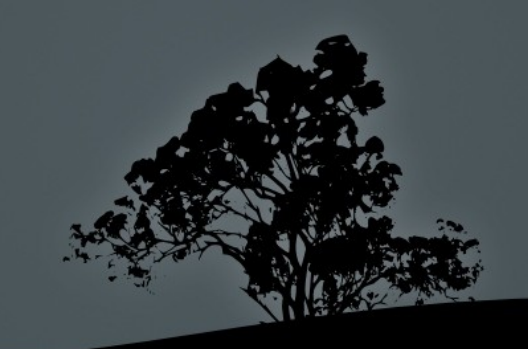

# Setting Up – Getting v6 Connectivity

- Few ISPs assign v6 IPs to customers
	- Slowly changing (NTT/Verio, Verizon and others)
- Tunnel Brokers
	- Hurricane Electric (http://www.tunnelbroker.net)
	- Sixxs.net
	- BGP Peering (beyond the scope of this talk, but catch me after if this interests you)

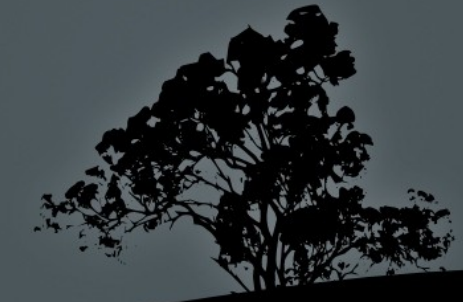

# Getting Connected – Tunnel Broker

- Usually requires a routable IPv4 address
	- Teredo can go through firewalls if needed
		- But very few Teredo servers available
		- No implementation of Teredo for OpenBSD
		- Doesn't work with symmetric NATs w/o port forwarding
	- **VPN Tunnels** 
		- Again, finding a broker that does this

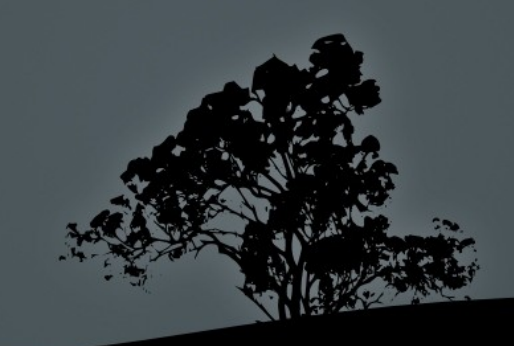

## Tunnelbroker.net (Example)

#### ifconfig gif0 tunnel <local v4 IP> <broker v4 ip>

### if config gif0 inet6 alias <local v6 ip> <br/> <br/> <br/>the v6 ip> prefixlen 64

### route -n add -inet6 default <broker default v6 route>

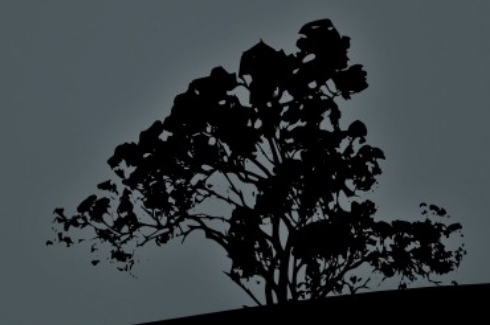

# Router Initial Configuration

- Ω /etc/sysctl.conf
	- net.inet6.ip6.forwarding=1
		- Allow IPv6 routing
	- net.inet6.ip6.accept\_rtadv=0
		- Disallow the router's acceptance of RA

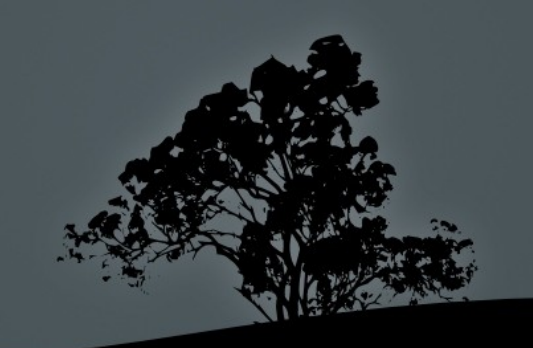

# Configuring RTADVD

- **Tunnel brokers also give an address range** 
	- Usually a /64
- Configure your second NIC with one of these IPs
- Start RTADVD and test (clients should get IPs)
	- rtadvd <interface>
	- rtsold <interface> or rtsol <interface> (on clients)
- Add rtadvd\_flags=<interface> to /etc/rc.conf
- Clients should be able to access external IPv6 Sites
	- Check [http://www.kame.net](http://www.kame.net/) to test

# FAITHD and TOTD

- Transitioning mechanism based on NAT-PT
- TOTD is a DNS translator
	- Part of OpenBSD Packages
- FAITD does the protocol transitions
	- Built into OpenBSD
	- sysctl net.inet6.ip6.keepfaith=1
	- ifconfig faith0 up
	- or add to sysctl.conf/boot scripts

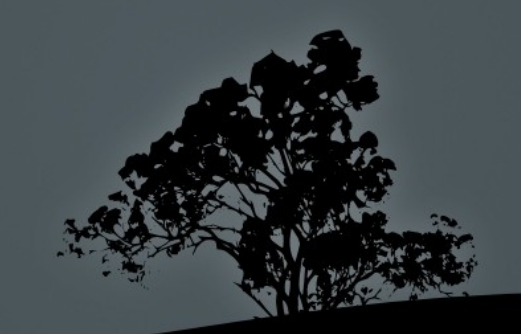

# FAITHD and TOTD

- edit /etc/faithd.conf
	- <your IPv6 range> allow <::>
		- Allows your entire network out
	- faithd telnet &
		- Tells faithd to relay telnet traffic
		- Cannot have a telnet server on local machine

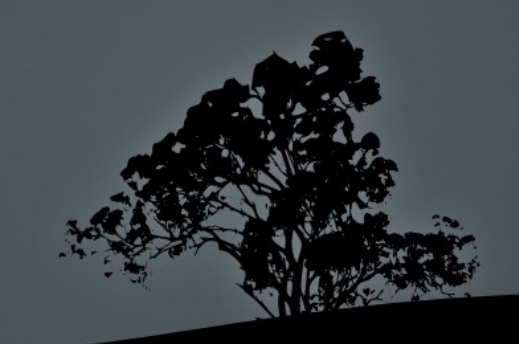

# FAITHD and TOTD

- **TOTD** config (/etc/totd.conf)
	- forwarder 4.2.2.2
- Run TOTD
	- totd -c /etc/totd.conf
- See man page or Google for other configs

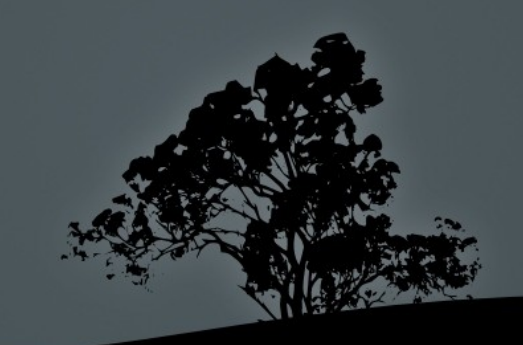

## **Proxies**

- Apache proxy works with IPv6 out of the box
- Squid requires a patch
	- http://devel.squid-cache.org/squid3-ipv6/

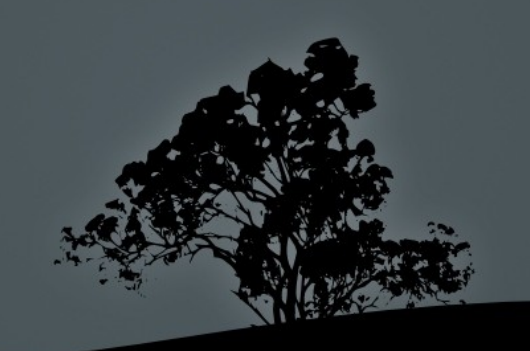

## SSH Tunnels

- Not a dynamic solution, but works in a pinch
	- $\blacksquare$  ssh -C -L 25:[2001:effe::1]:25 [root@blah](mailto:root@blah)
- Can translate TCP ports to/from IPv6
	- SSH server has to be dual stacked

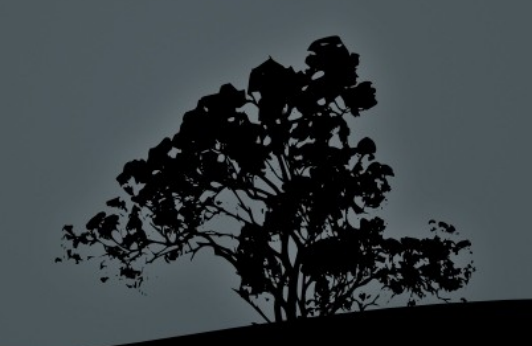

## Daemon Configs -- SSHD

- Edit sshd\_config
	- **ListenAddress:**
- Enabled by default

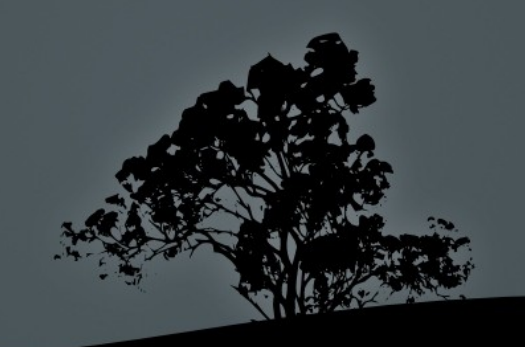

# Daemon Configs -- Apache2

- Edit /var/www/conf/httpd.conf
	- **Listen** [::]:80
- **Enabled by default in Apache2**
- Default OpenBSD httpd is NOT IPv6 enabled
- Apache 1.3.xx and earlier are not IPv6 capable

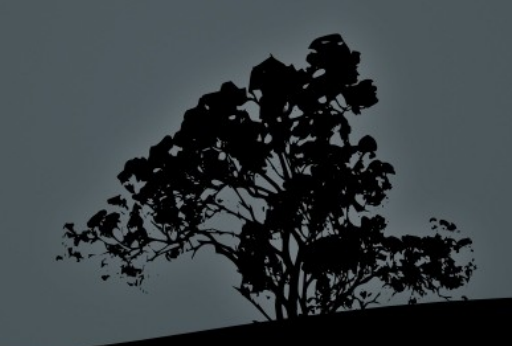

## Not Covered Due To Time Issues

- BIND Configurations
	- Similar to IPv4
	- Ľ IPv6 uses AAAA instead of A records
- PF Configurations
	- Also similar to IPv4
	- **Blocking Multicast from the outside is a good thing**
	- **Blocking Site Local Addresses from the outside is, too**

# Wrapup

- Covered IPv6:
	- **History**
	- Whys
	- Addressing/Subnetting/Router Advertising
	- Configuring an IPv6 router with OpenBSD
	- **Basic translation mechanisms**
	- Configuring daemons

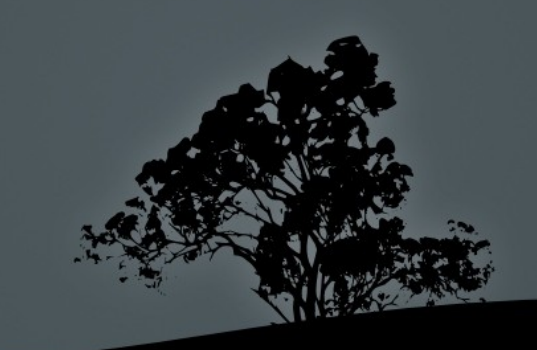

# Questions

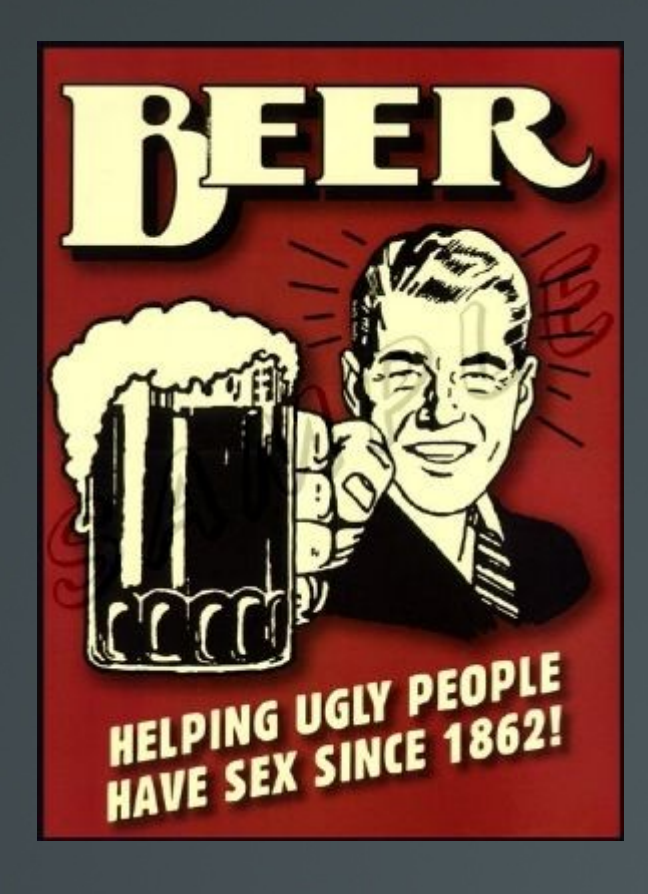